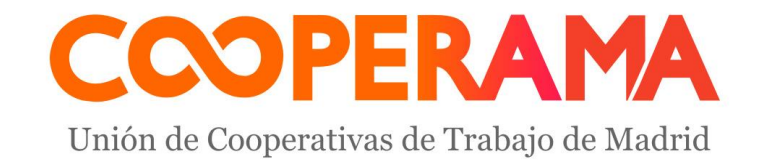

# Control de costes y rentabilidad

¿CÓMO PONER EL PRECIO ADECUADO A NUESTROS PRODUCTOS, SERVICIOS Y PROYECTOS?

Presentación

Juan Carlos Pérez

- Asesor económico de empresas
- Más de 25 años de experiencia en gestión económica y financiera
- 1. Costes y gastos
- 2. Costes directos e indirectos
- 3. Márgenes. Tipos y forma de calcularlos
- 4. Cálculo del precio de productos y servicios basado en el coste
- 5. Rentabilidad

### Costes y gastos

**Coste**: Término relacionado con la fabricación o producción

**Gasto**: Recursos económicos destinados fundamentalmente a consumos y servicios

**Inversión**: Recursos económicos destinados a la compra de bienes y servicios que ayudarán a realizar la actividad. Importe elevado y permanencia a largo plazo en la empresa

**Pago**: Momento en el cual se cumple con la obligación de pago generada con los gastos y las inversiones

### Costes y gastos

#### **No confundir**

Gasto con pago

Gasto con inversión

EJEMPLO: Pago de la cuota de un préstamo

- Cuota : 1,000 euros
- 
- 
- Amortización capital: 800 euros  $\rightarrow$  Es un pago, no un gasto (Balance)
- Intereses: 200 euros  $\rightarrow$  Es un gasto y un pago (Cuenta de resultados)

**Coste directo**: Hay una relación directa con la actividad. Normalmente, cuando aumenta la producción o las ventas, este tipo de gastos aumenta en la misma proporción.

Por ejemplo: Para una panadería, la harina es un coste directo.

**Coste indirecto:** No hay relación directa con la actividad, aunque son gastos necesarios para realizarla.

Por ejemplo: El alquiler de la sede o los gastos de gestoría.

### PREGUNTAS

**Los costes de personal: ¿Son directos o indirectos?**

**¿Es lo mismo un coste variable que un coste directo?**

**¿Es lo mismo un coste fijo que un coste indirecto?**

#### CUÁNTO CUESTA UN TRABAJADOR

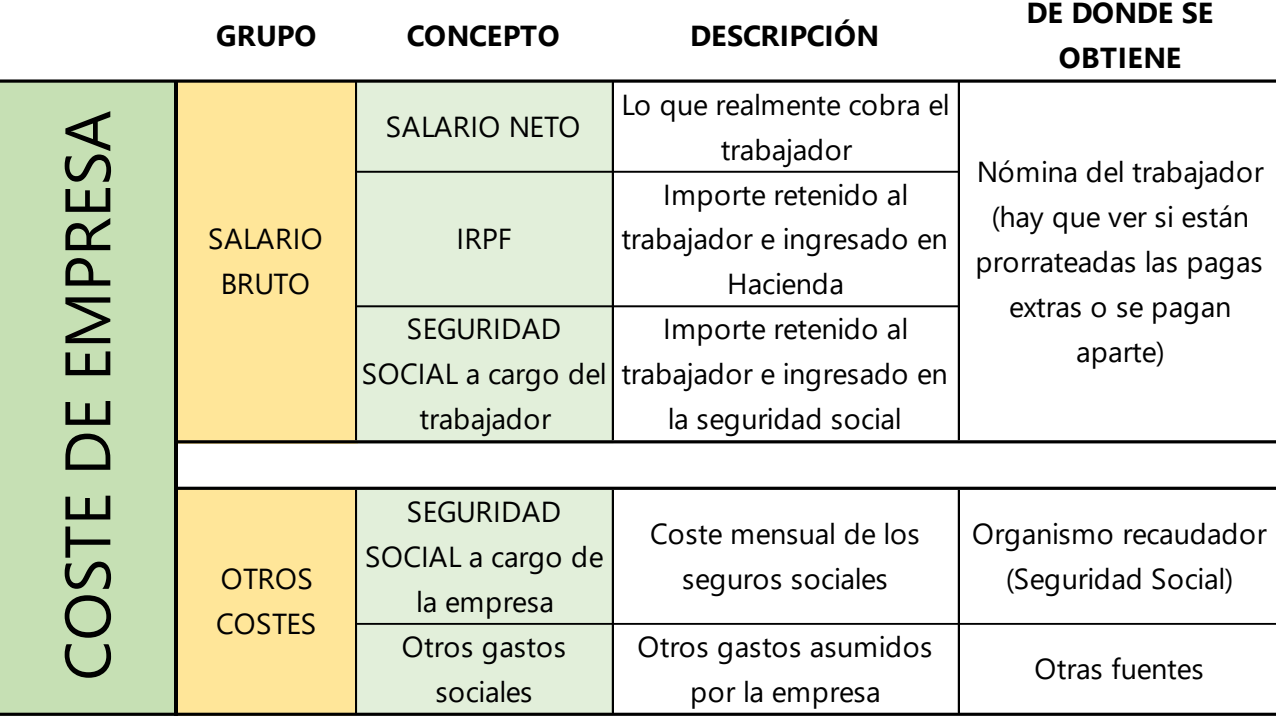

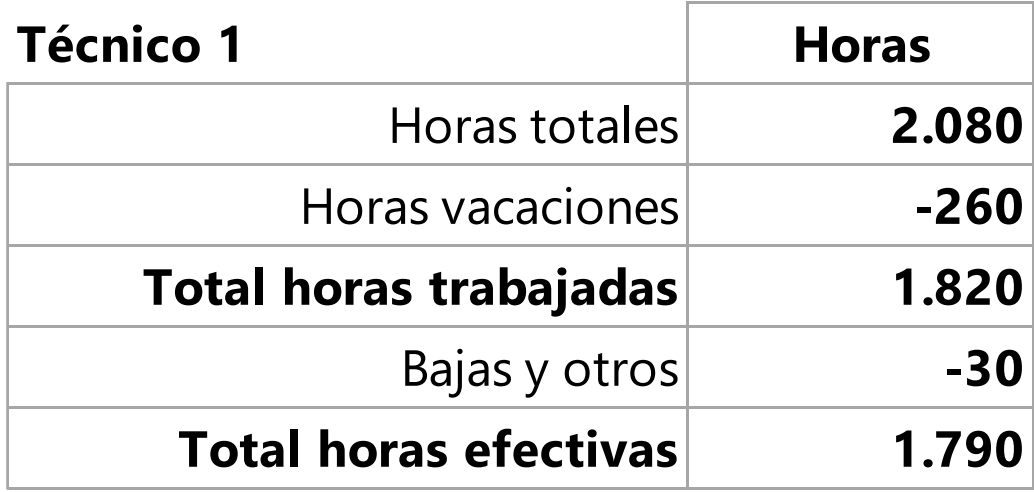

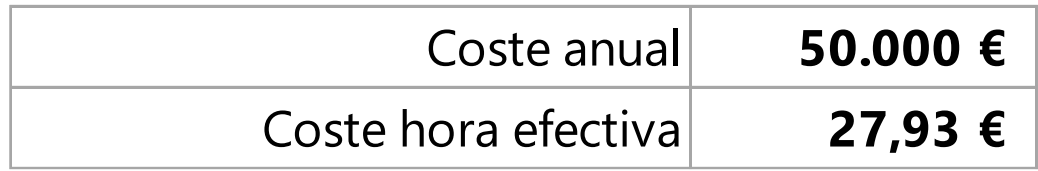

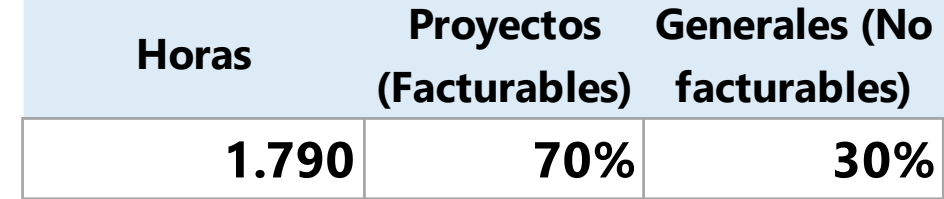

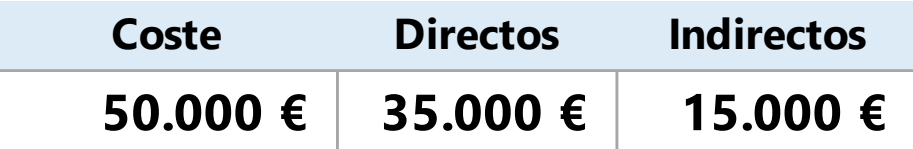

#### **Estructura de costes de una empresa**

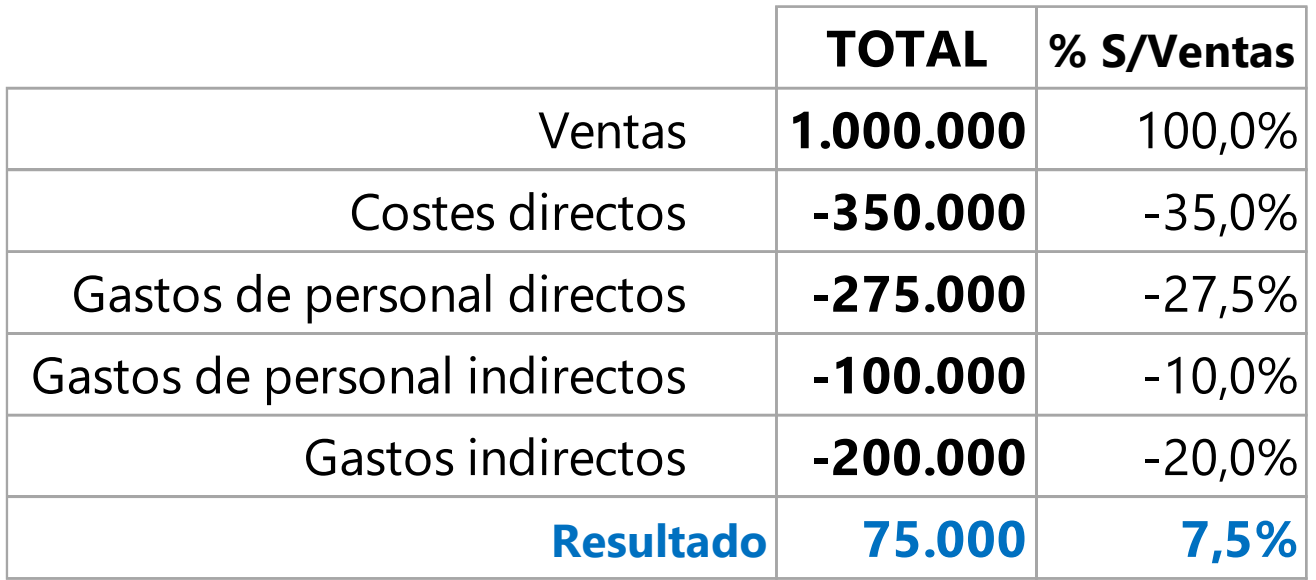

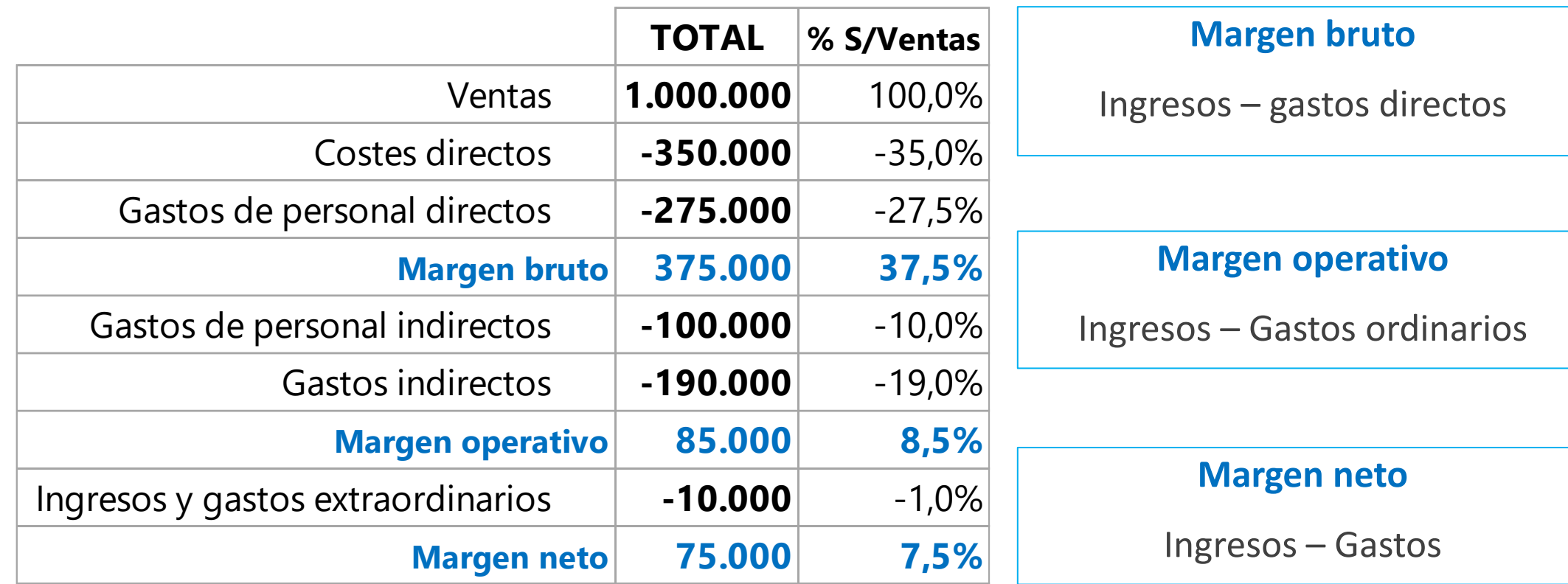

#### **Margen bruto**

No

#### **Margen operativo**

Aprox. Resultado de explotación

#### **Margen neto**

Resultado antes de impuestos

#### **Resultado del ejercicio**

Incluye Impuesto sociedades

#### CUENTA DE RESULTADOS

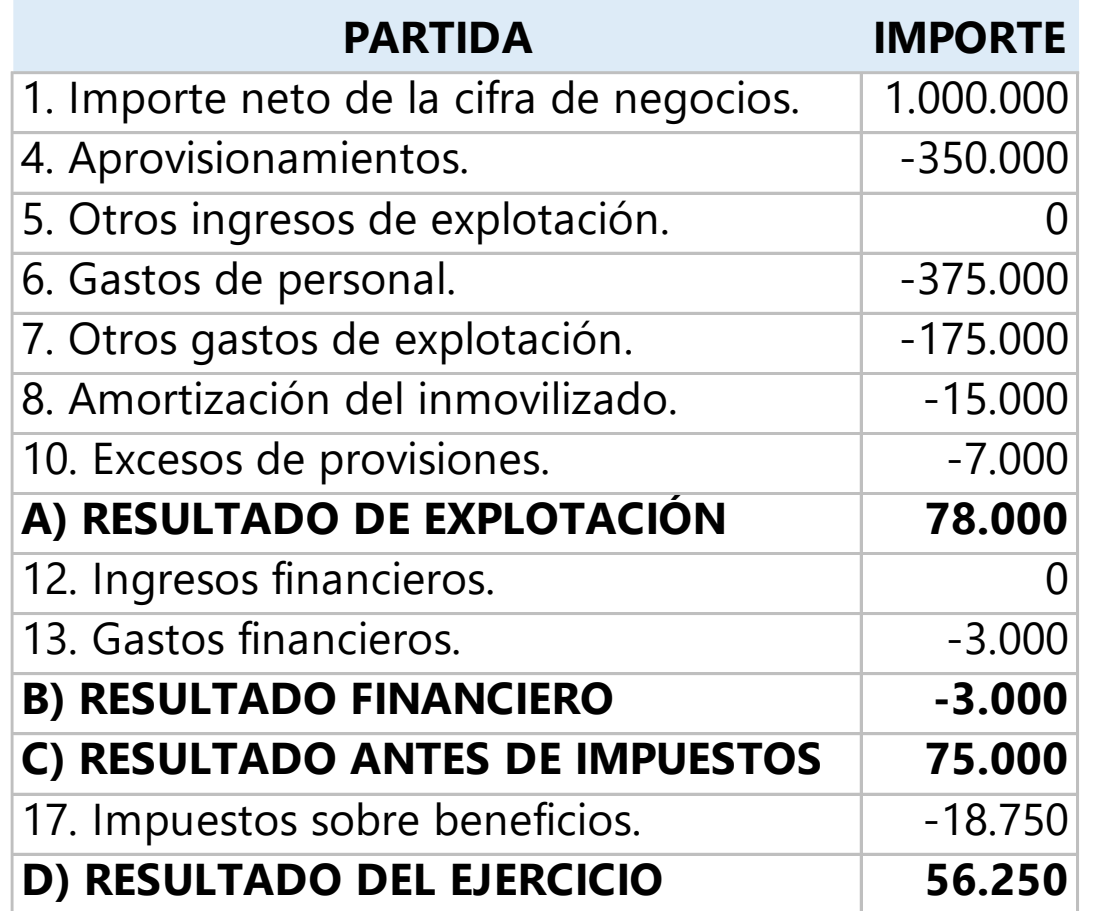

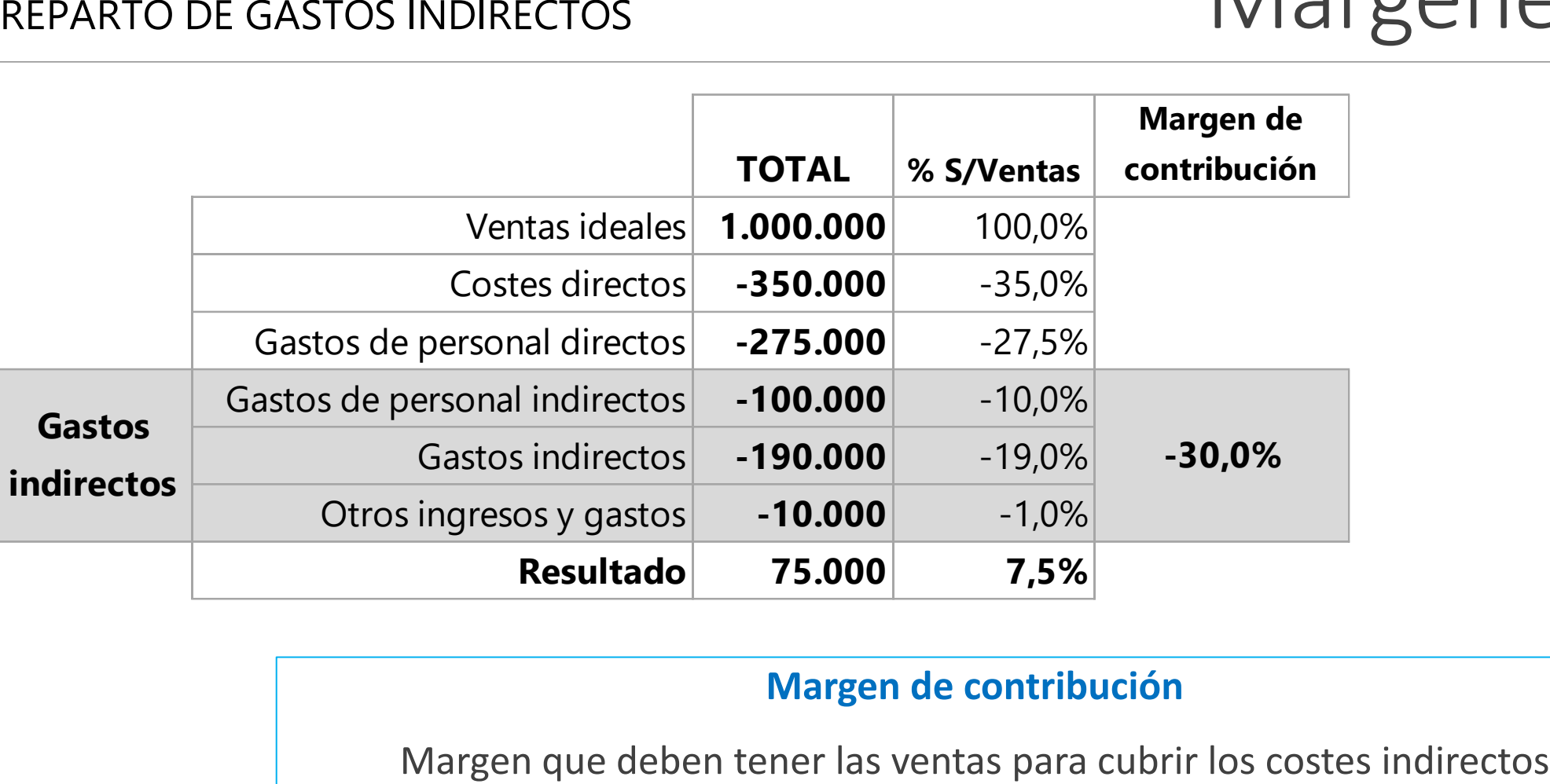

#### **Margen de contribución**

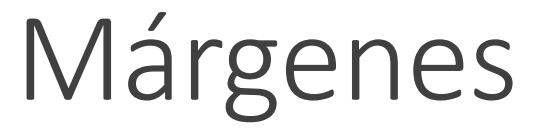

#### REPARTO DE GASTOS INDIRECTOS (Punto de equilibrio)

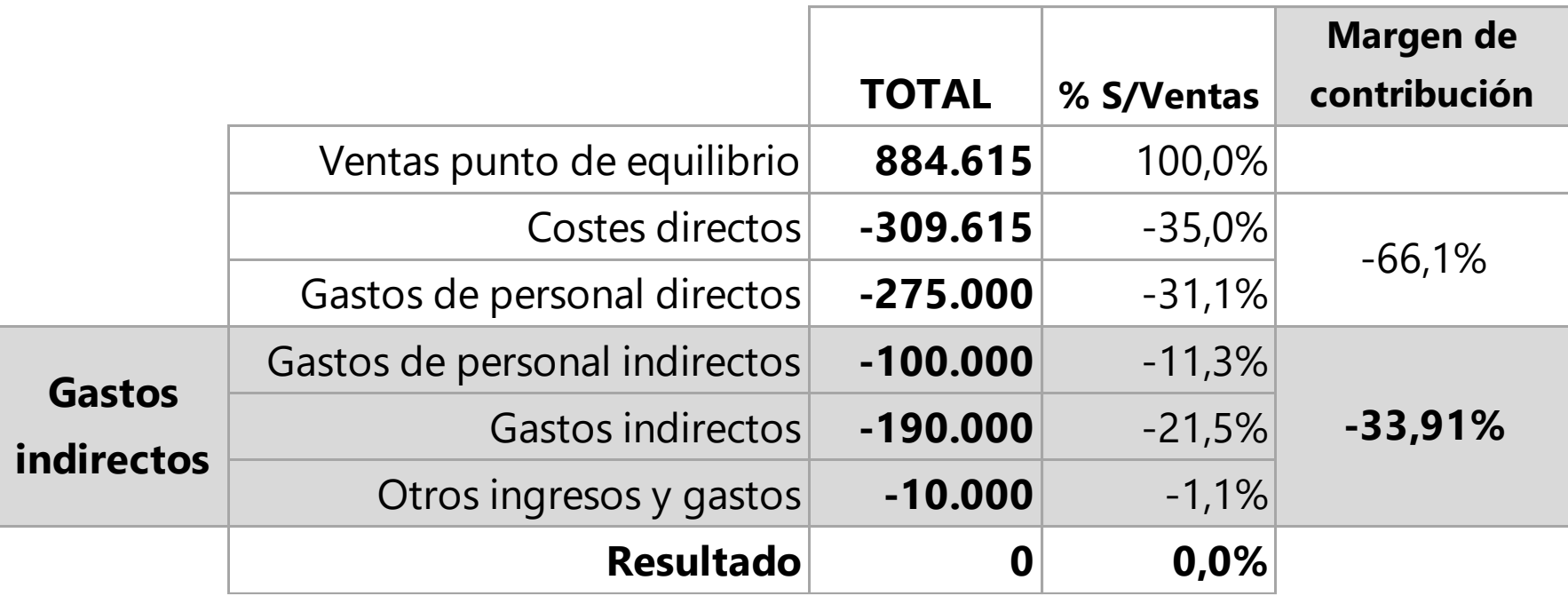

**Cálculo del precio mínimo de un producto, servicio o proyecto**

**PRECIO = COSTES DIRECTOS + COSTES INDIRECTOS + BENEFICIO**

**COSTES DIRECTOS: Los conocemos** (materiales, personal, transporte, etc…)

**COSTES INDIRECTOS: Un porcentaje sobre el precio** (margen de contribución)

**BENEFICIO: Un porcentaje sobre el precio** (margen deseado)

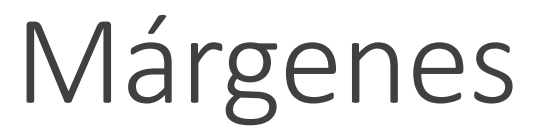

#### PRECIO MÍNIMO DE UN PROYECTO (o producto o servicio)

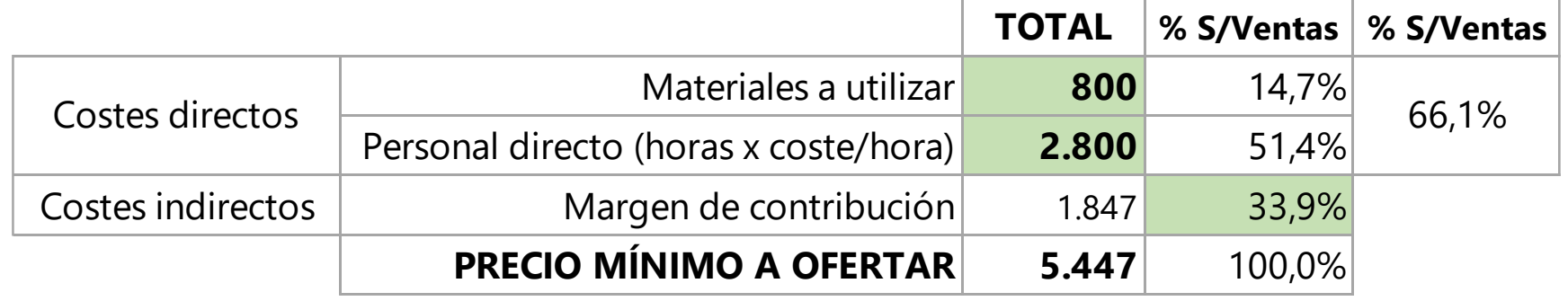

**Precio mínimo = Costes directos / (1- margen en %)**

**Precio mínimo = 3.600 / (1- 33,91%)**

**Precio mínimo = 3.600 / (1- 0,3391)= 5.447**

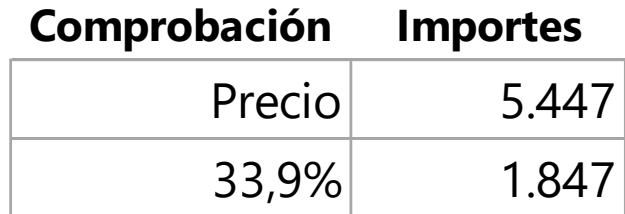

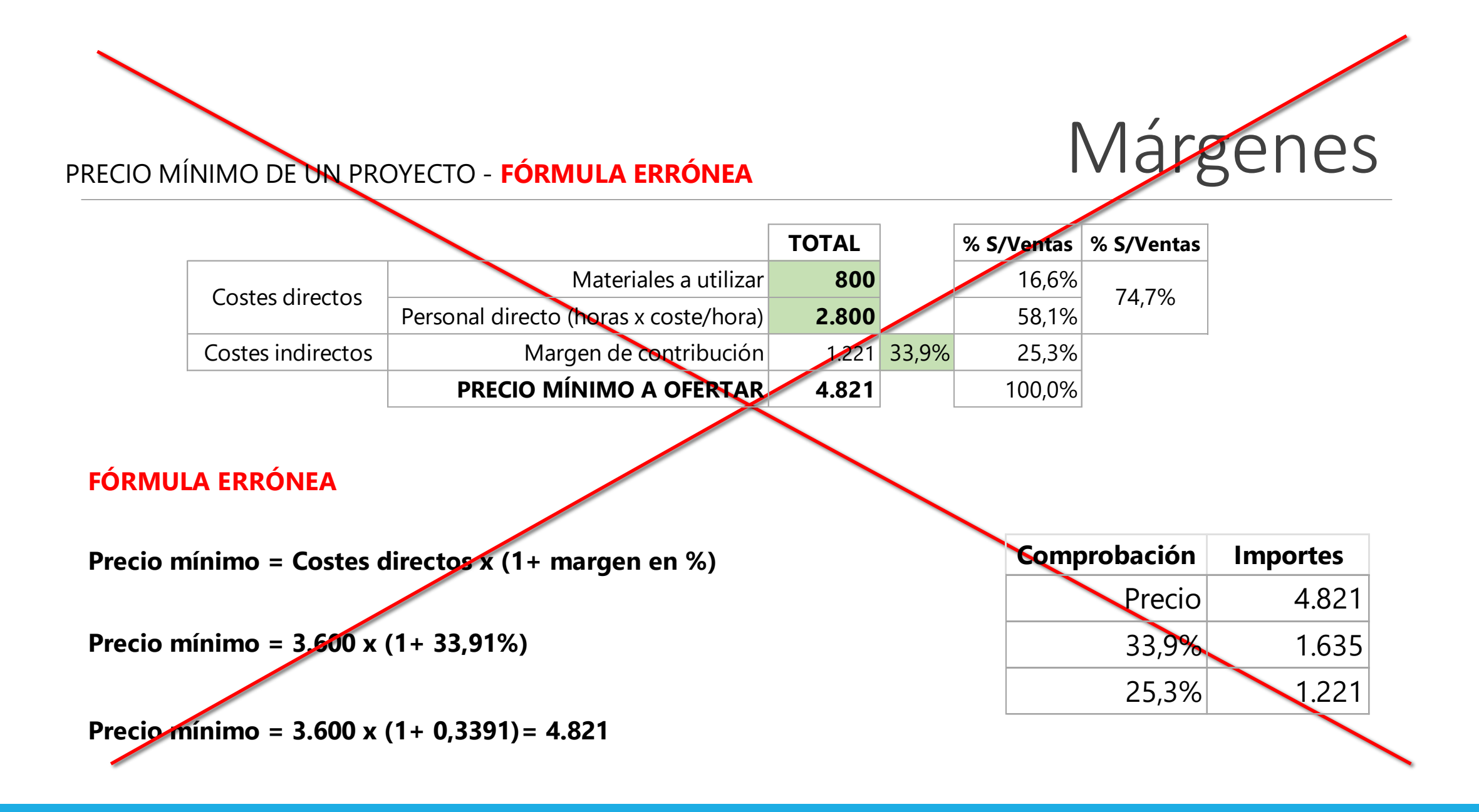

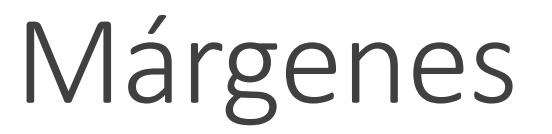

#### PRECIO ÓPTIMO DE UN PROYECTO (o producto o servicio)

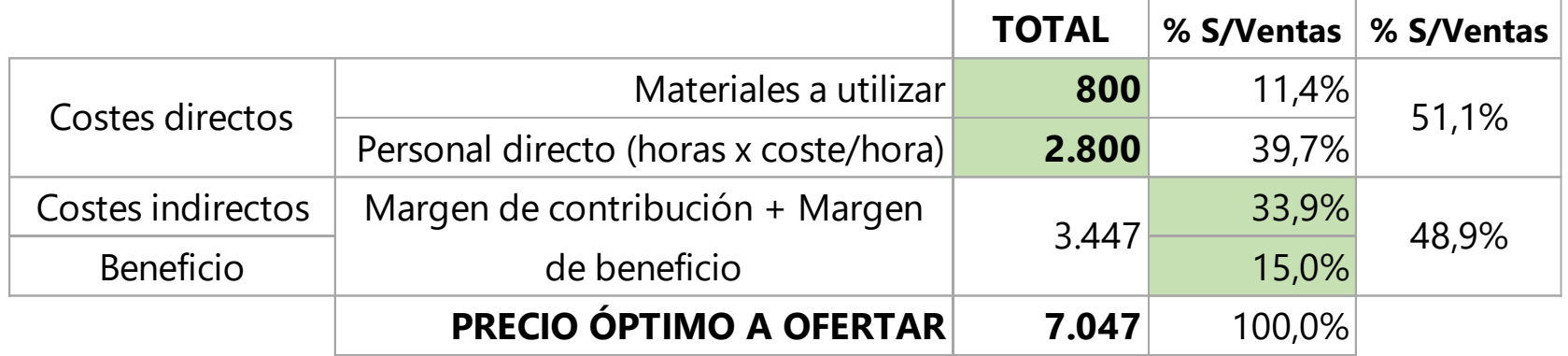

**Precio óptimo = Costes directos / (1- margen en %)**

**Precio óptimo = 3.600 / (1- (33,91%+15%))**

**Precio óptimo = 3.600 / (1- 0,4891)= 7.047**

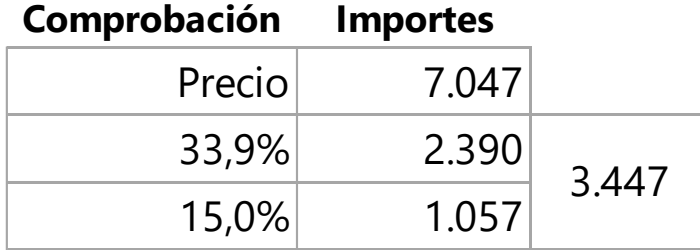

### Rentabilidad

## **CASO PRÁCTICO**